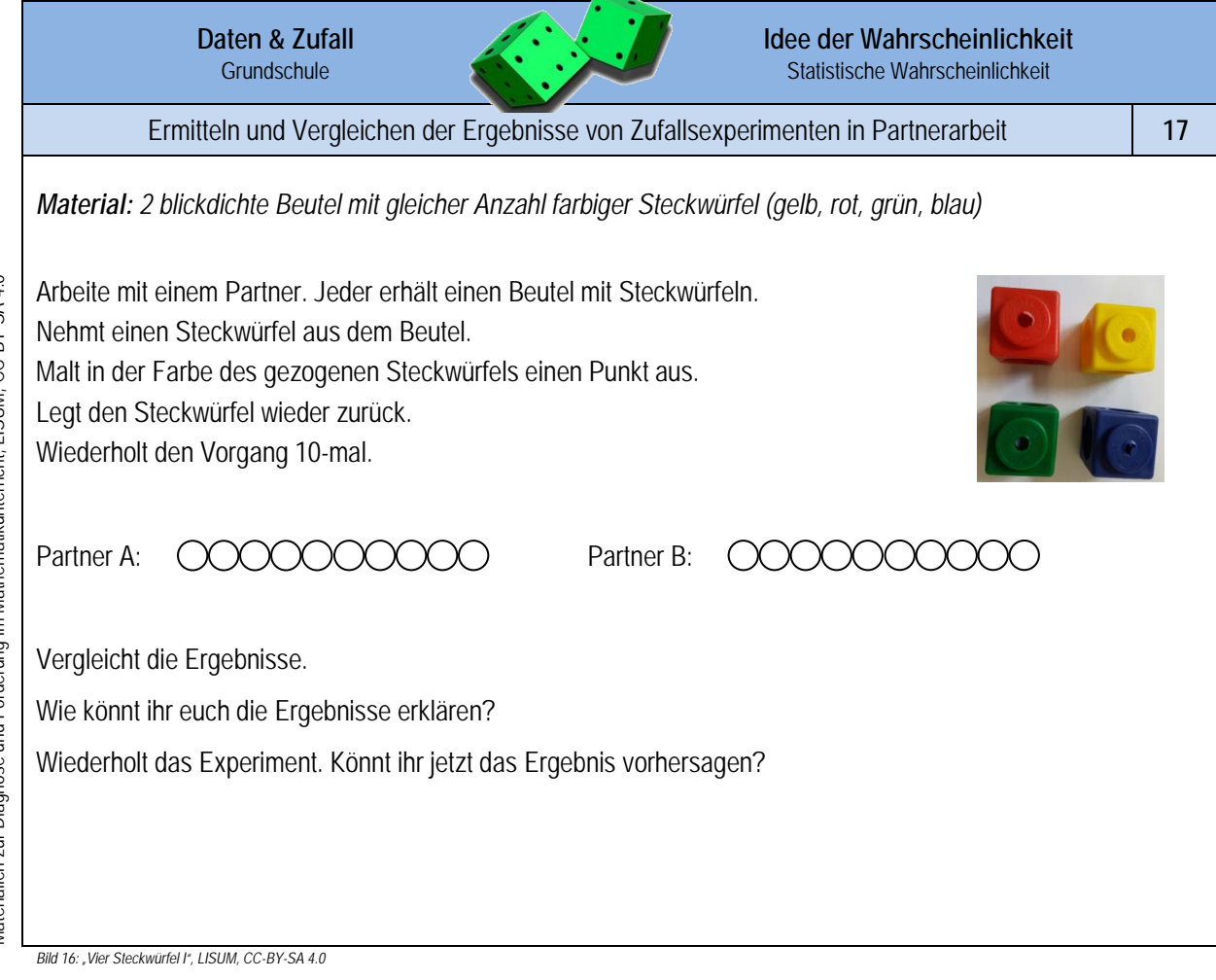

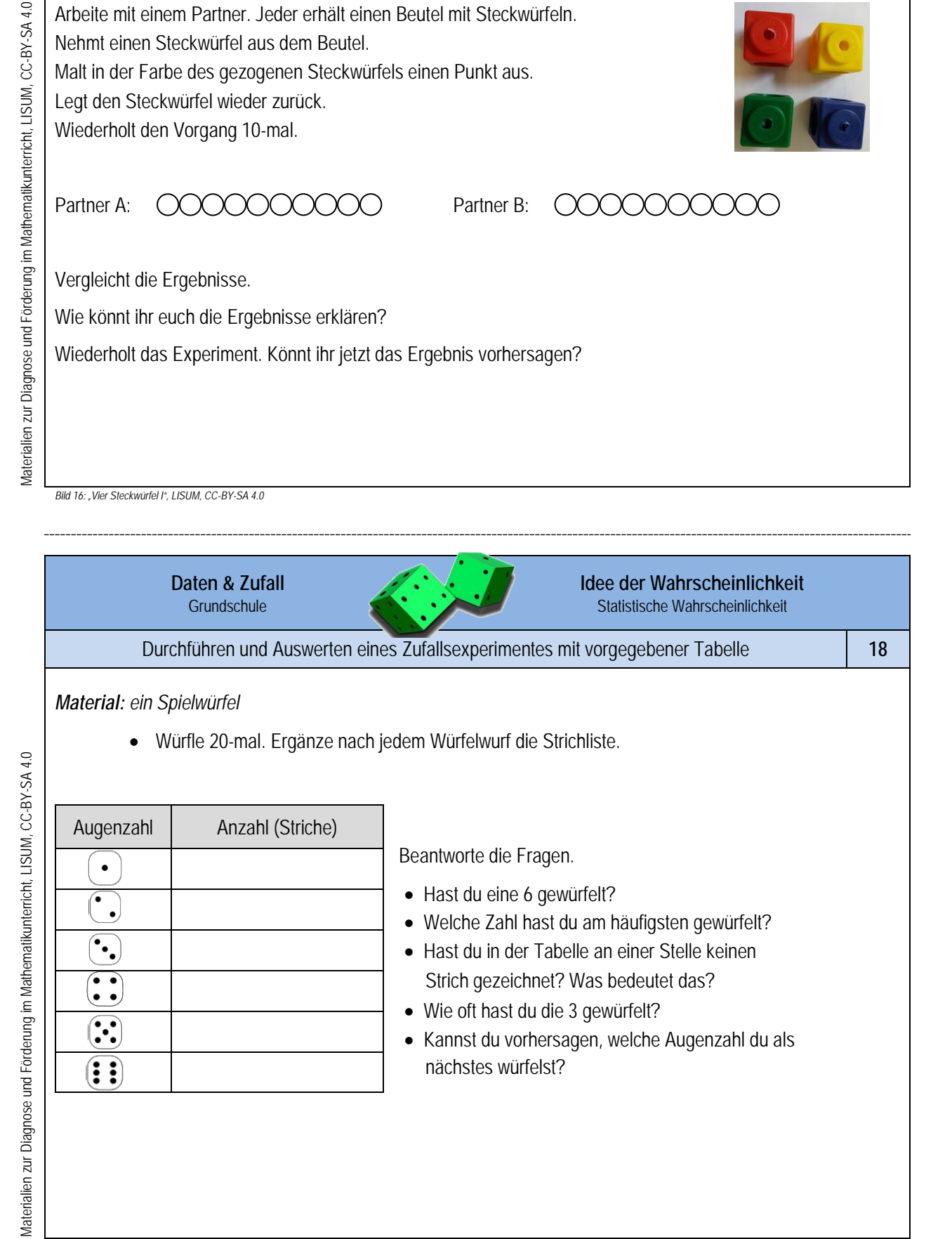

*Bild 17-22: "Würfelbilder 1 bis 6", alle pixabay.com, CC0* 

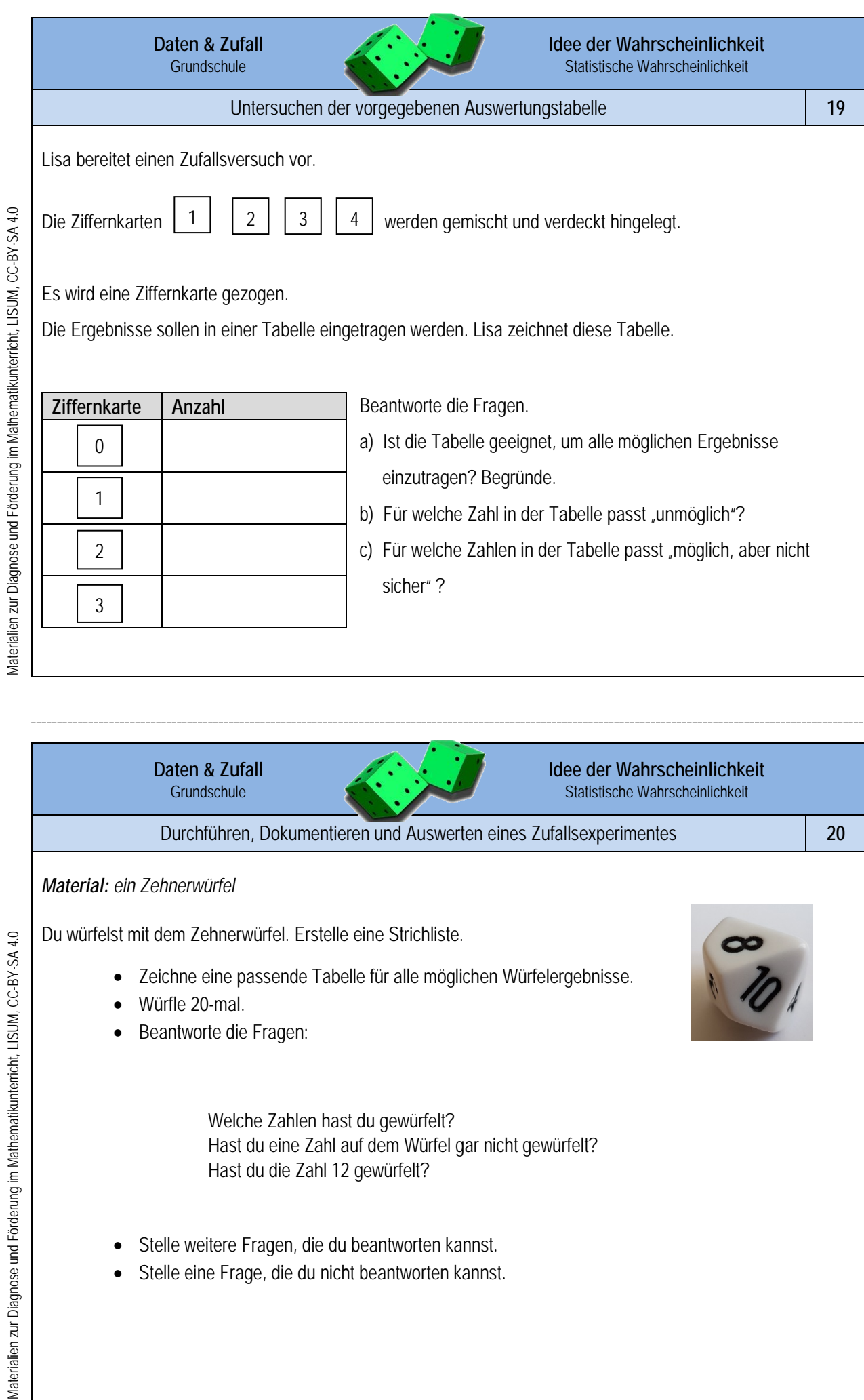

Welche Zahlen hast du gewürfelt? Hast du eine Zahl auf dem Würfel gar nicht gewürfelt? Hast du die Zahl 12 gewürfelt?

- Stelle weitere Fragen, die du beantworten kannst.
- Stelle eine Frage, die du nicht beantworten kannst.

*Bild 23: "Zehnerwürfel", LISUM, CC-BY-SA 4.0*

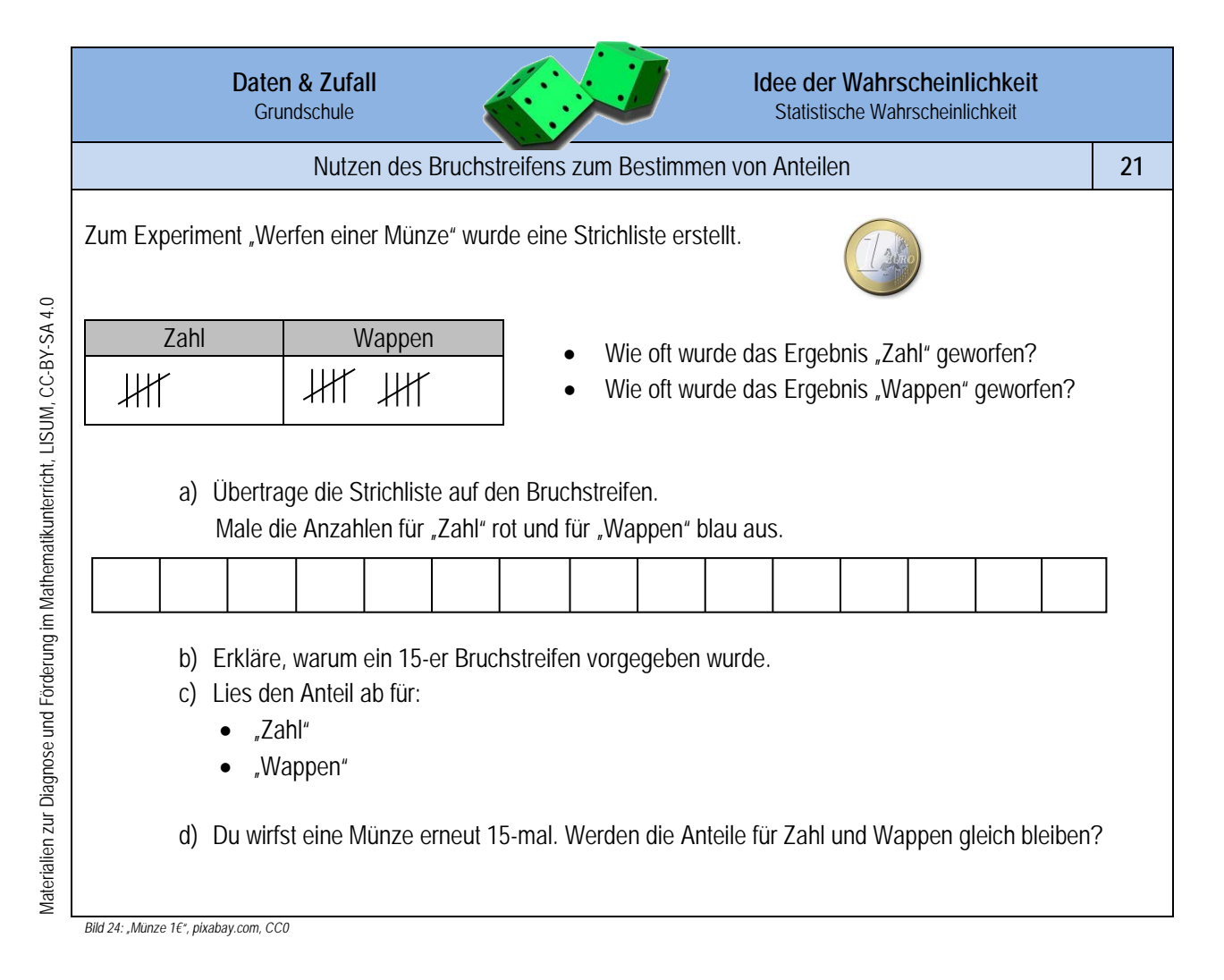